アカウント登録

Facebook とはインターネット上で人と人とのつながりを作っていくサービスで、世界中で利用されて いるソーシャルネットワークサービス(SNS)のひとつです。 SNS とはインターネット上で人と人が交流できるサービスです。

## 1. 登録してみましょう。

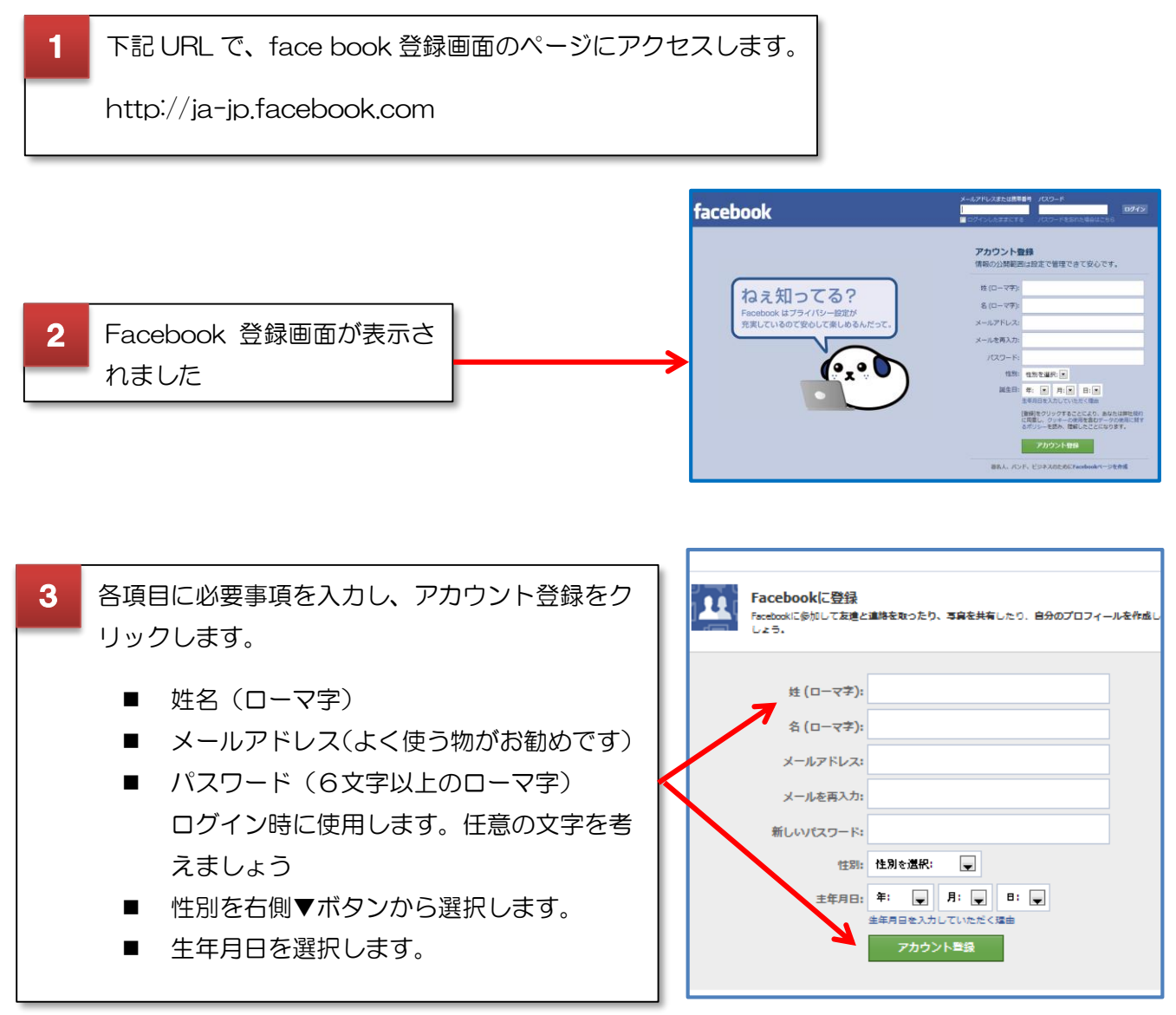

「実名で登録」が原則です。

生年月日を入力していただく理由:身元を確認し、年齢にふさわしいコンテンツを提供する為、生年月 日をお知らせいただいています。

# 2. 友達を検索しましょう。

今回はスキップしますが説明画面を確認してみます。

登録に使用したメールカウントのアドレスからあなたの知り合いを検索したり、すでに Facebook を使 っている友達にあなたが Facebook を始めたことを知らせます。

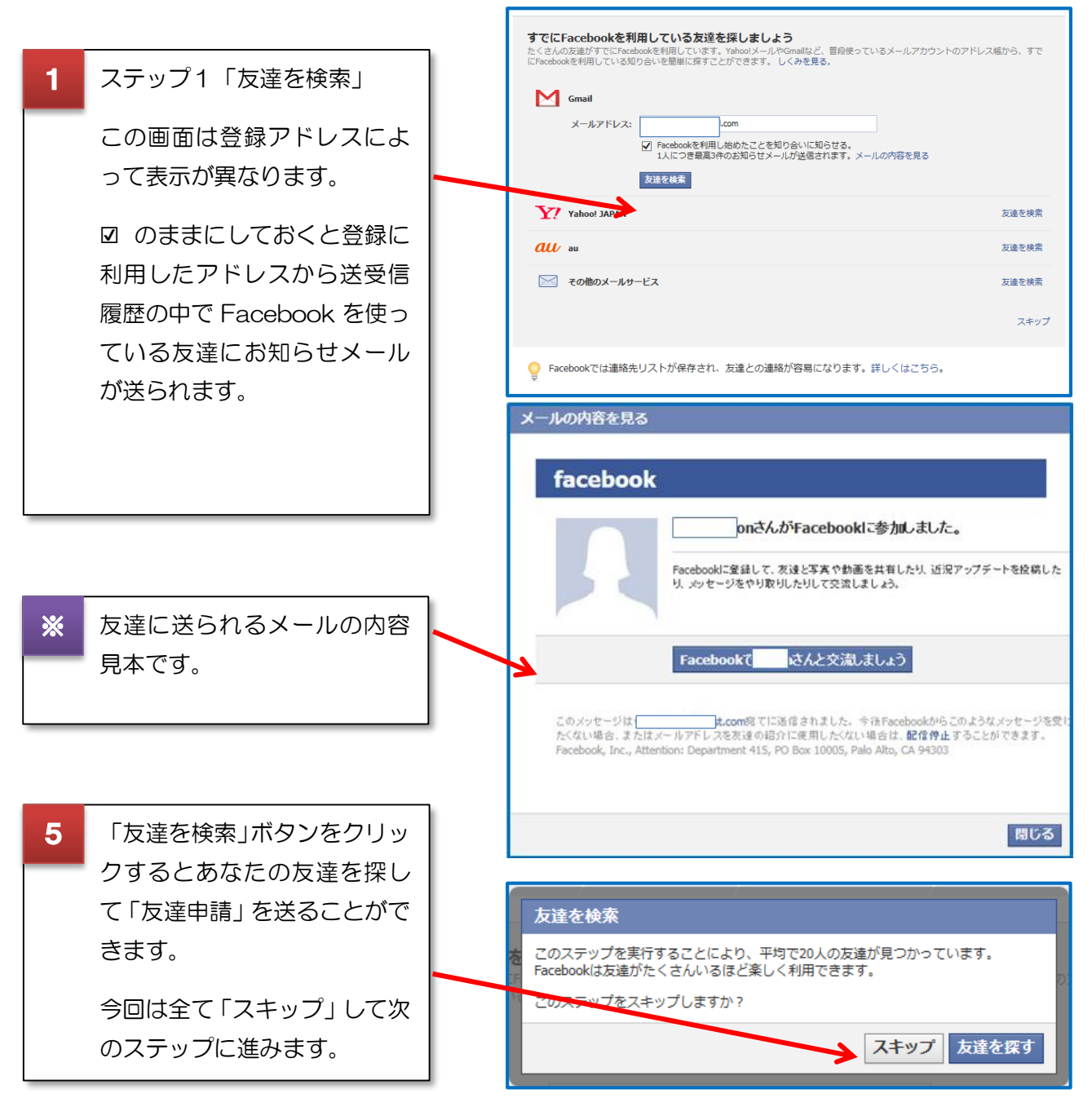

Facebook には、ユーザーがメールアドレスを入力するか連絡先をアップロードすることで、連 絡先に招待を送信できる機能があります。まだ Facebook のアカウントをお持ちでなく、これか ら作成することをご希望の場合は、このメールを使用して登録プロセスを開始できます。 友達からの招待を受け取りたくない場合は、メールのフッターにある購読停止リンクを使用して ください。

### 3. 情報を追加しましょう。

情報の追加画面ンが表示されたらプロフィールとなる情報を追加登録しましょう。 実名•高校名•大学/専門学校名•勤務先をプロフィールに表示させることで、あなたの友達があなたを 見つけやすくなります。漢字での入力は同姓同名を見分ける時にしっかり絞り込めます。

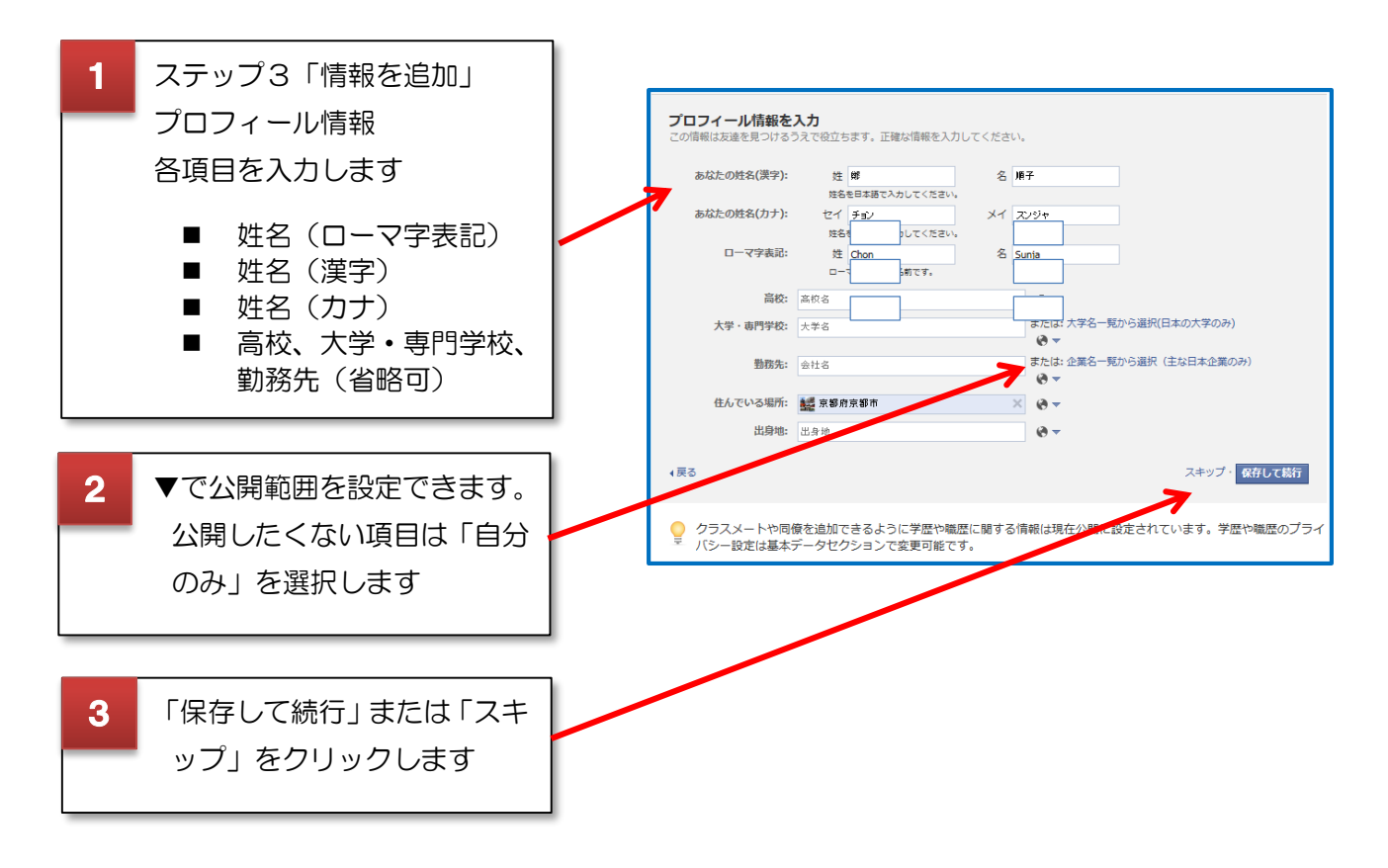

#### 4. プロフィールに写真を設定します。

本人と認識できる顔写真が望ましいですが、難しい場合は別の画像でも問題ありません。 横幅が 180 ピクセル以上の画像でなければ登録できないので注意しましょう。

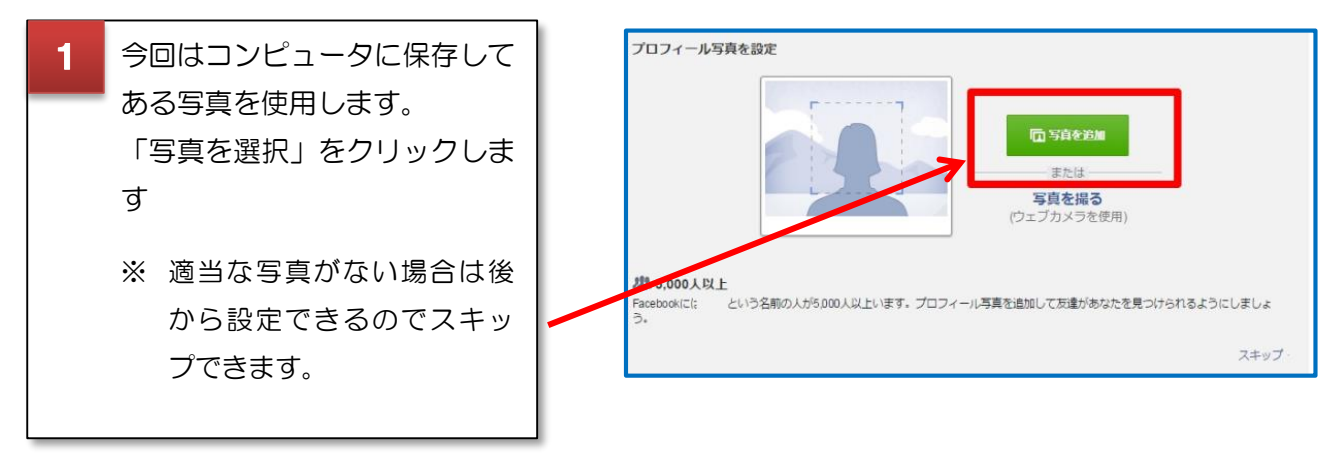

3

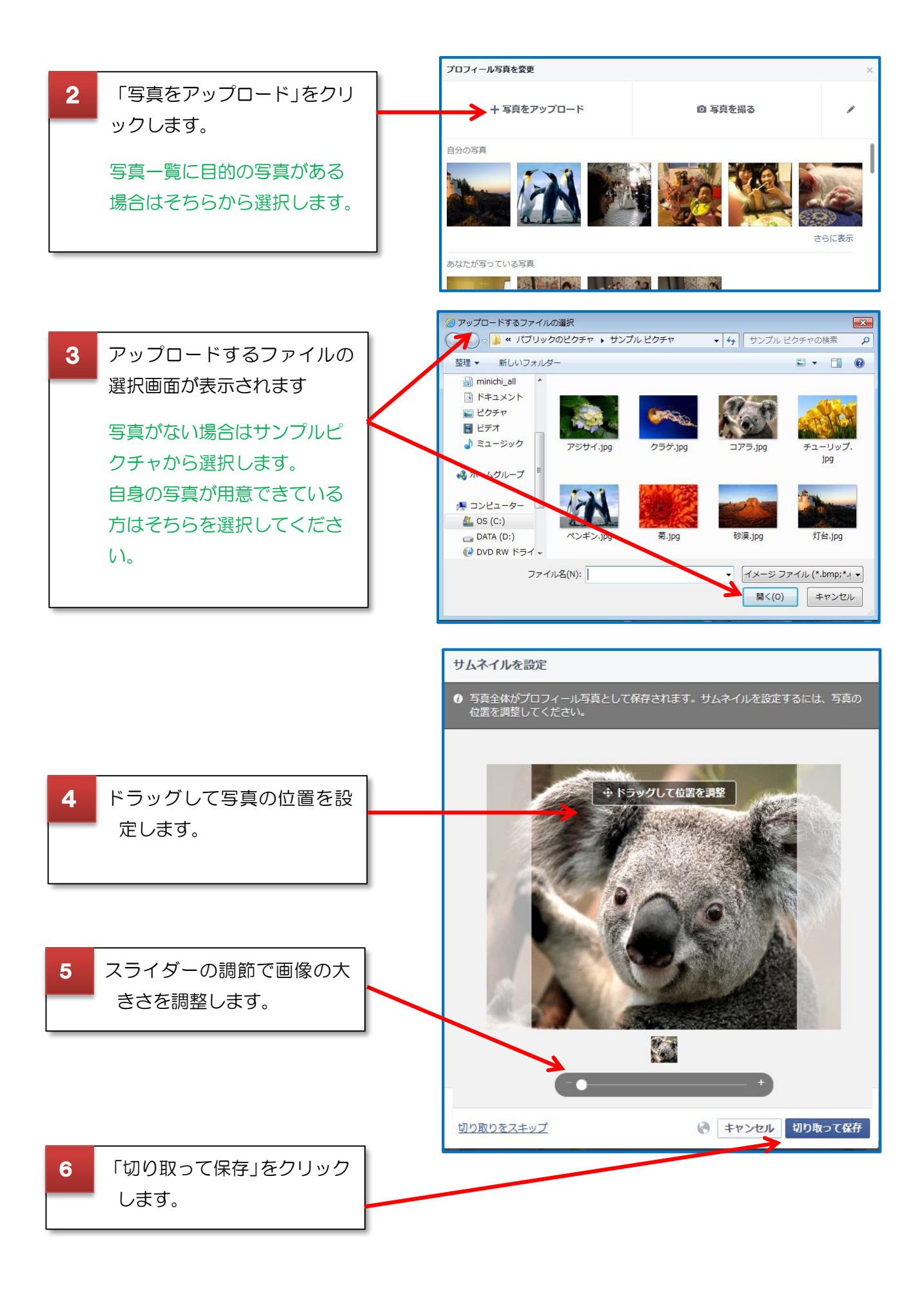

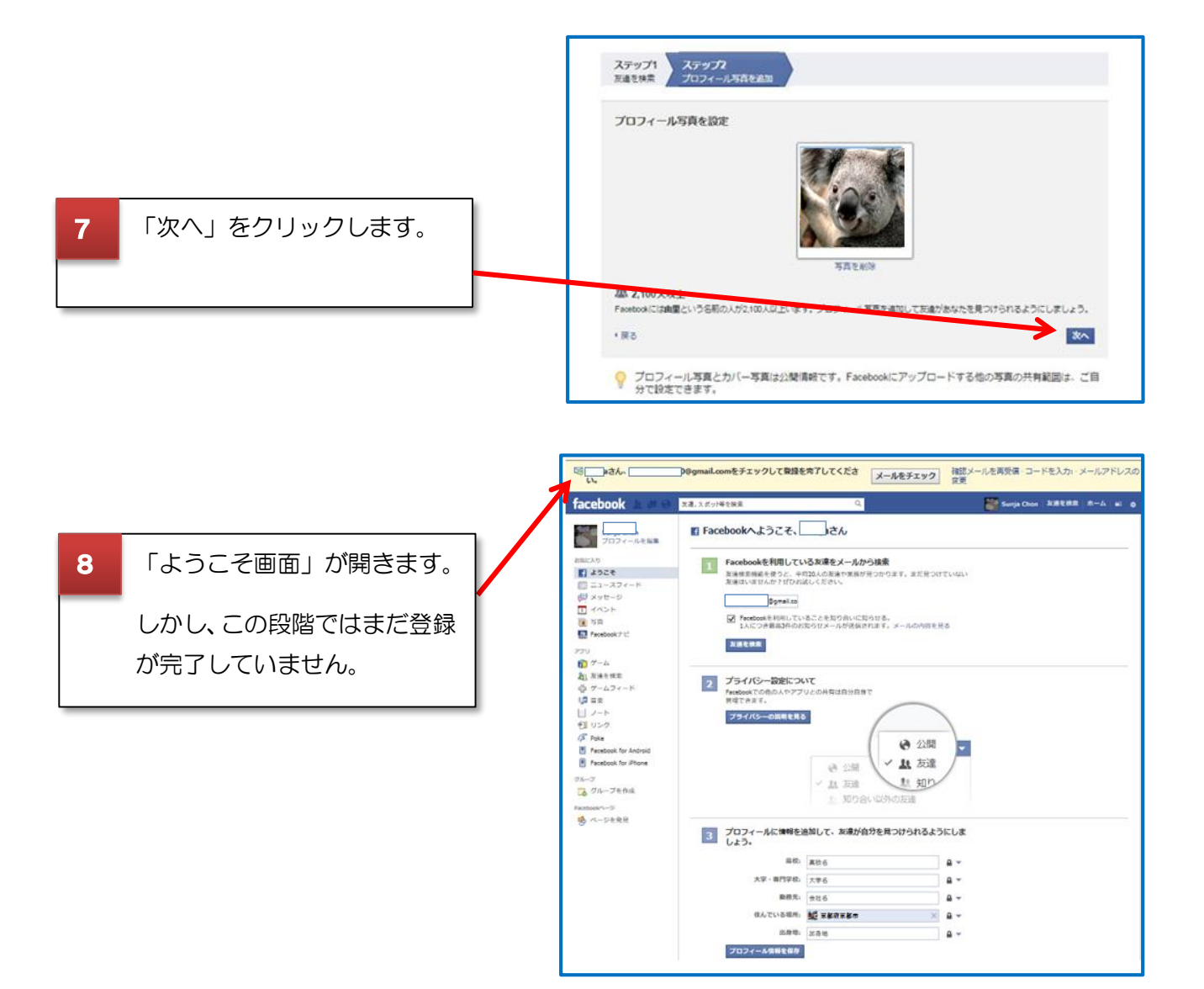

# 5. メールを確認してみましょう。

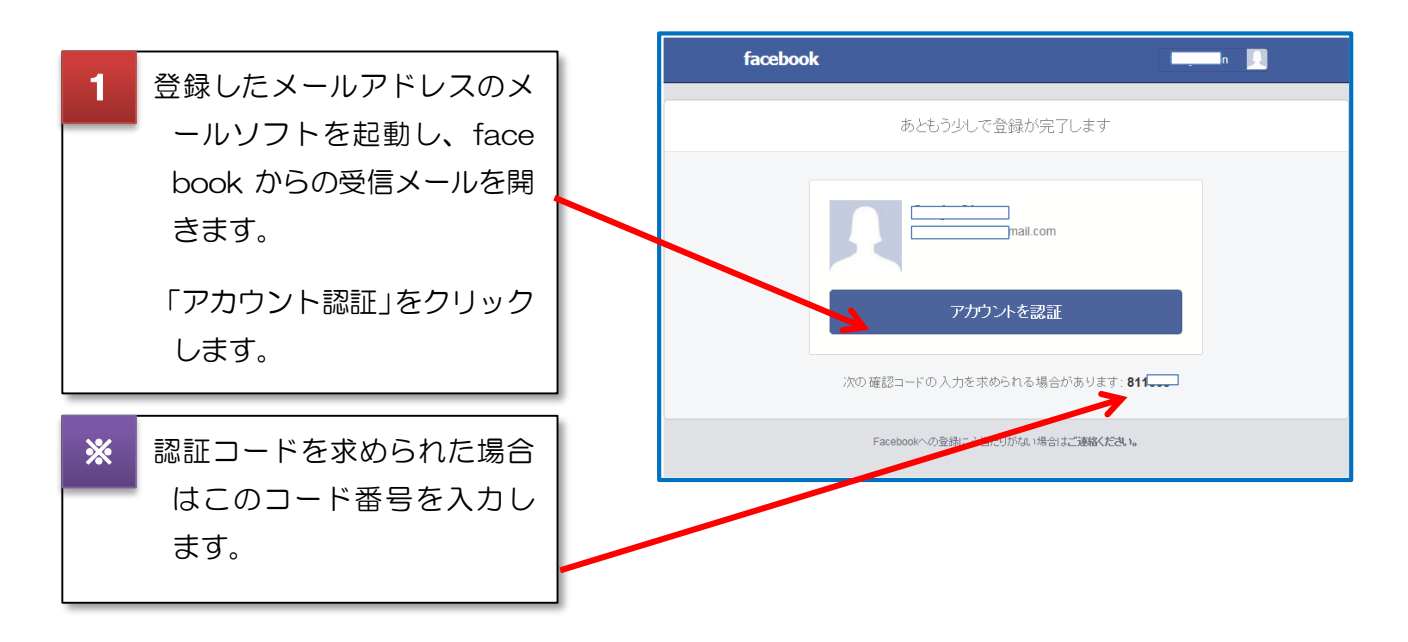

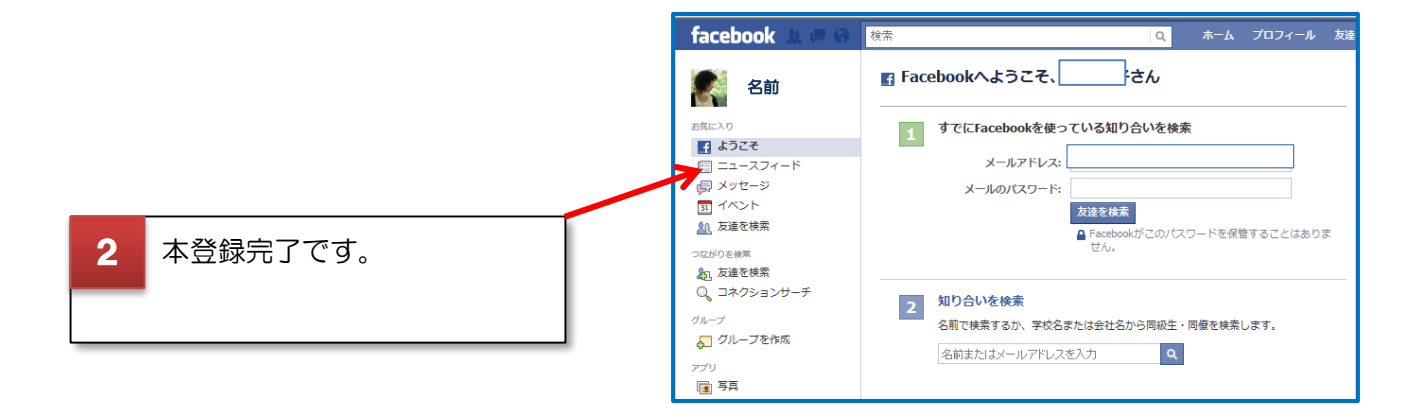

# 6. ログアウトしてみましょう。

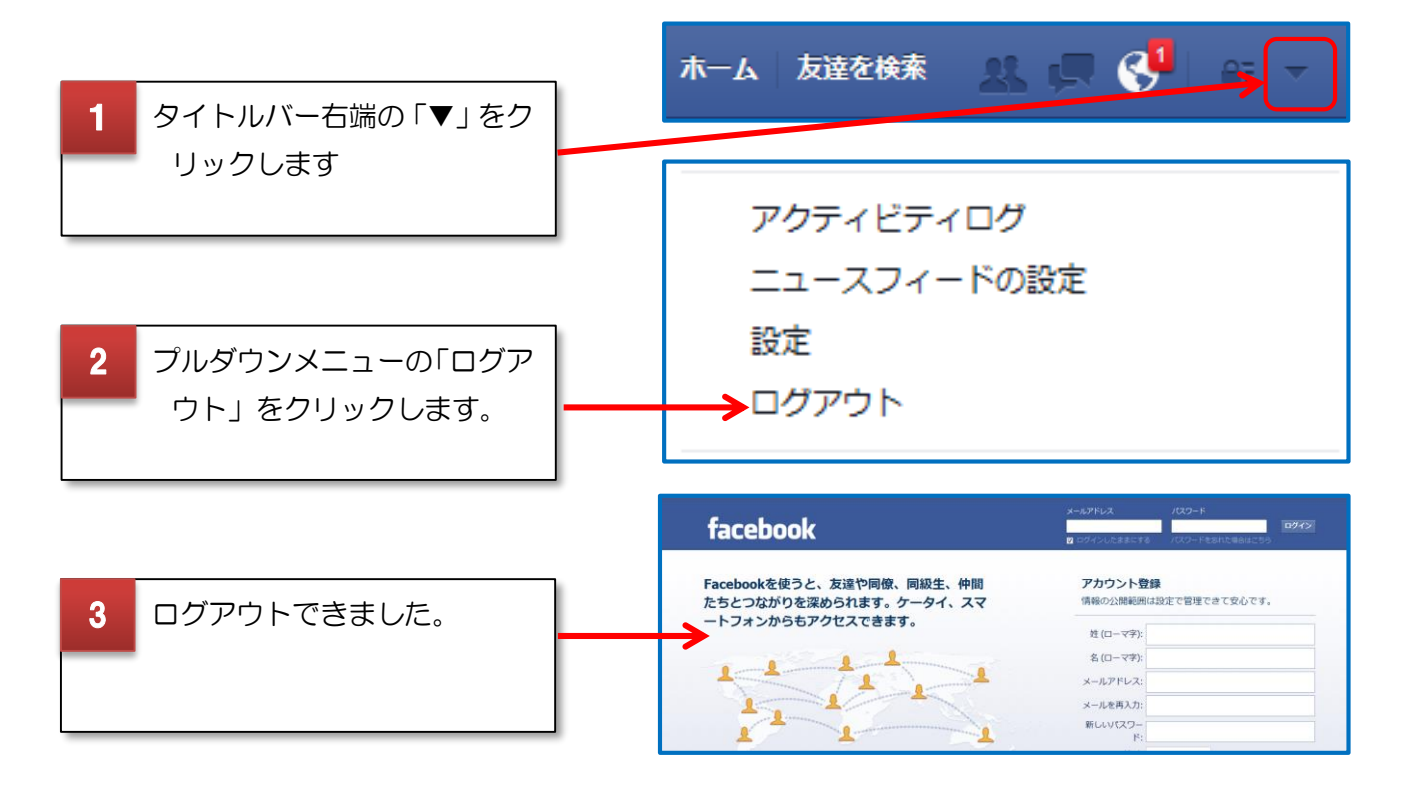

確認メールが届かない時は迷惑メールフォルダを探してみてくださいね。

#### 余談ですが・・・

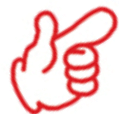

Facebook はマーク・ザッカーバーグとハーバード大学のルームメイトや同級 生が協力して創業しました。、マーク・ザッカ―バーグは現在は Facebook の CEO となっている。当初会員はハーバード大学に限られていましたが、ボスと ン・アイビーリーグ・スタンフォド大学に広がり、高校生にも開放されまし た。今では 13 歳以上であれば誰でも登録可能になりました。もちろん英語で 作られ、日本では最初、ボランティアによって翻訳され、日本語版ができた のは 2008 年だと言われてます。2012 年 4 月には株式公開されました。

# ログイン

# 1. Facebook にログインしてみましょう。

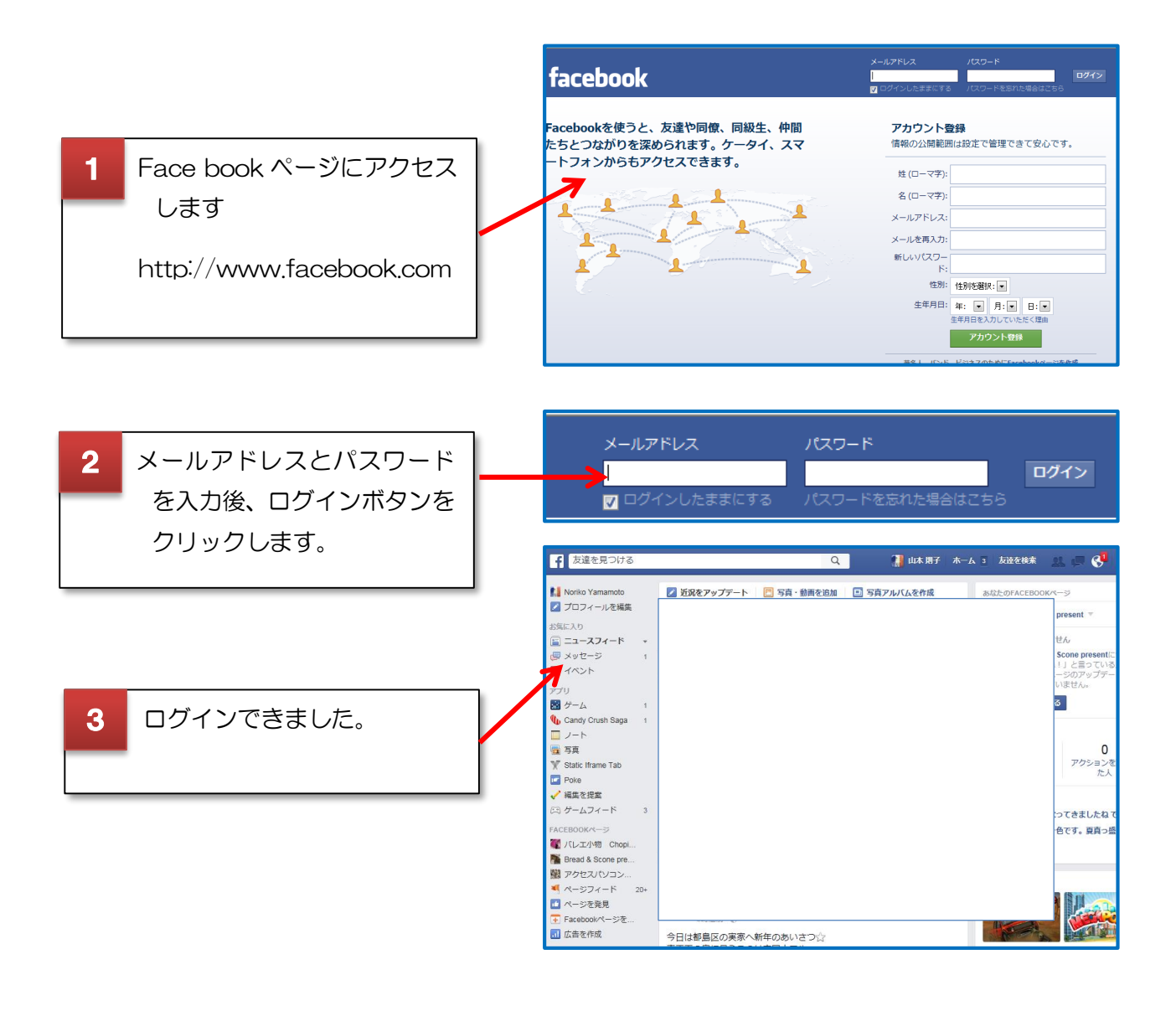

ログインできない時は。

パスワードを忘れた場合:ログイン画面の右上で、[パスワードを忘 れた場合はこちら]をクリックします。

ログイン用メールアドレスを忘れた場合:ユーザーネームまたは携 帯電話番号を使ってログインすることもできます。

# 2. このテキスト内での各部分の名前を確認しましょう。

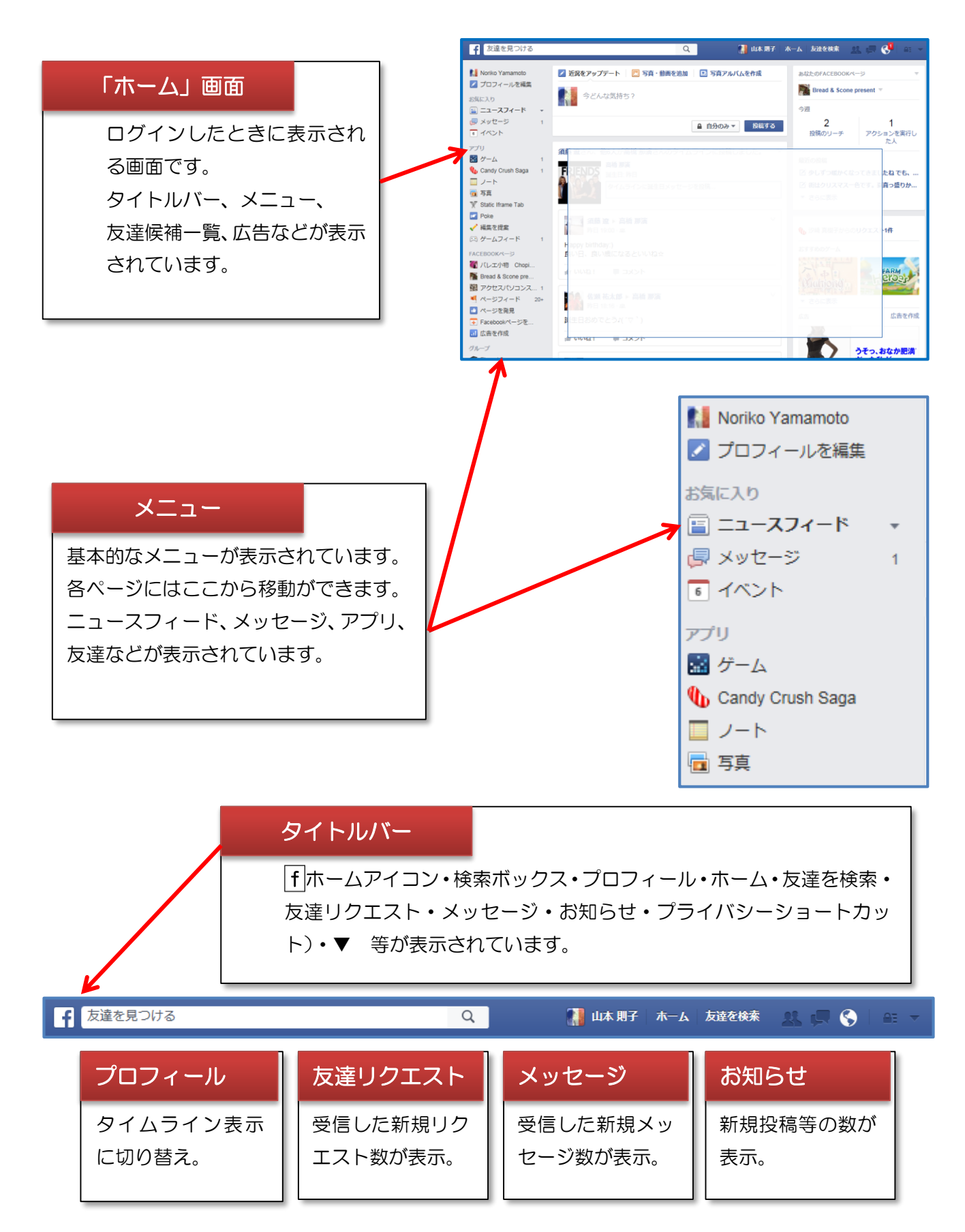

## 友達を検索  $\mathcal{A}$

まずは友達を探してみましょう。Facebook では、メールアカウントや、同じ職場だったり、出身校だ ったり、いろんな手がかりから友達を探すことができます。旧友との思わぬ再会もあるかもしれませんね。

## 1. 友達検索ツールを使って検索しましょう。

あなたのメールアカウントから友達を探すことができます。Yahoo!メールや Gmail など、メールでや り取りのあった友人・知人で Facebook に登録しているユーザーを探すことができます。 招待は個人的な知り合いの方だけに送るようにしてください。招待が送信された宛先には、Facebook から最高 2 回自動的にお知らせをお送りします。

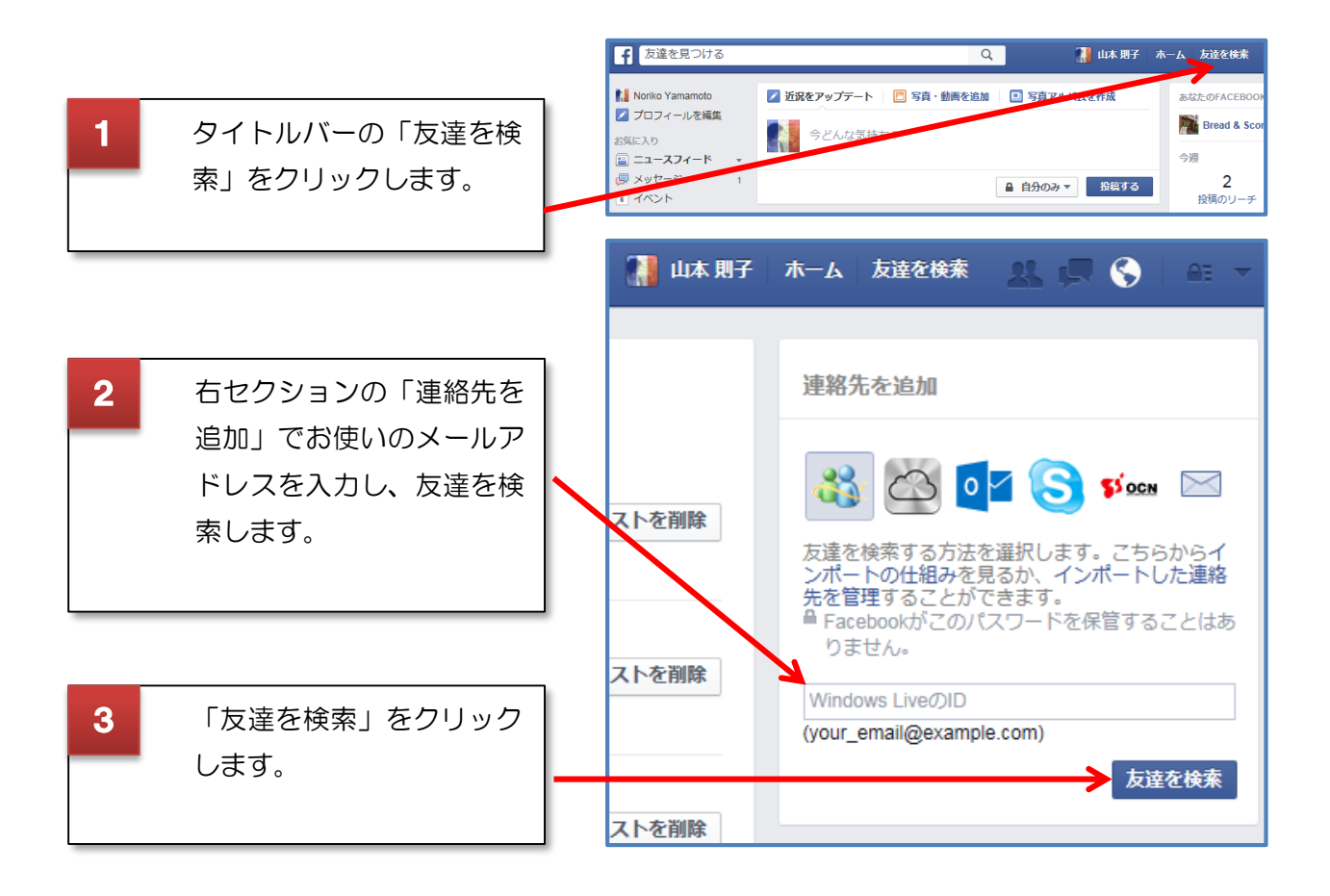

この機能を使ってあなたのメールアカウントから Facebook のサーバに連絡先情報を取り込み、 保存することで、あなたや他のユーザーが Facebook 上で友達を検索・追加したり、友達の提案 を受けることに役立てることができます。取り込み可能な連絡先は、メールアカウントのアドレ ス帳とメールフォルダ内のものとなります。企業やビジネスの連絡先も取り込まれる可能性があ りますが、Facebook の招待は個人の連絡先以外には送らないようにしてください。招待は、招 待を受け取りたいと思われる友達だけに送信してください。

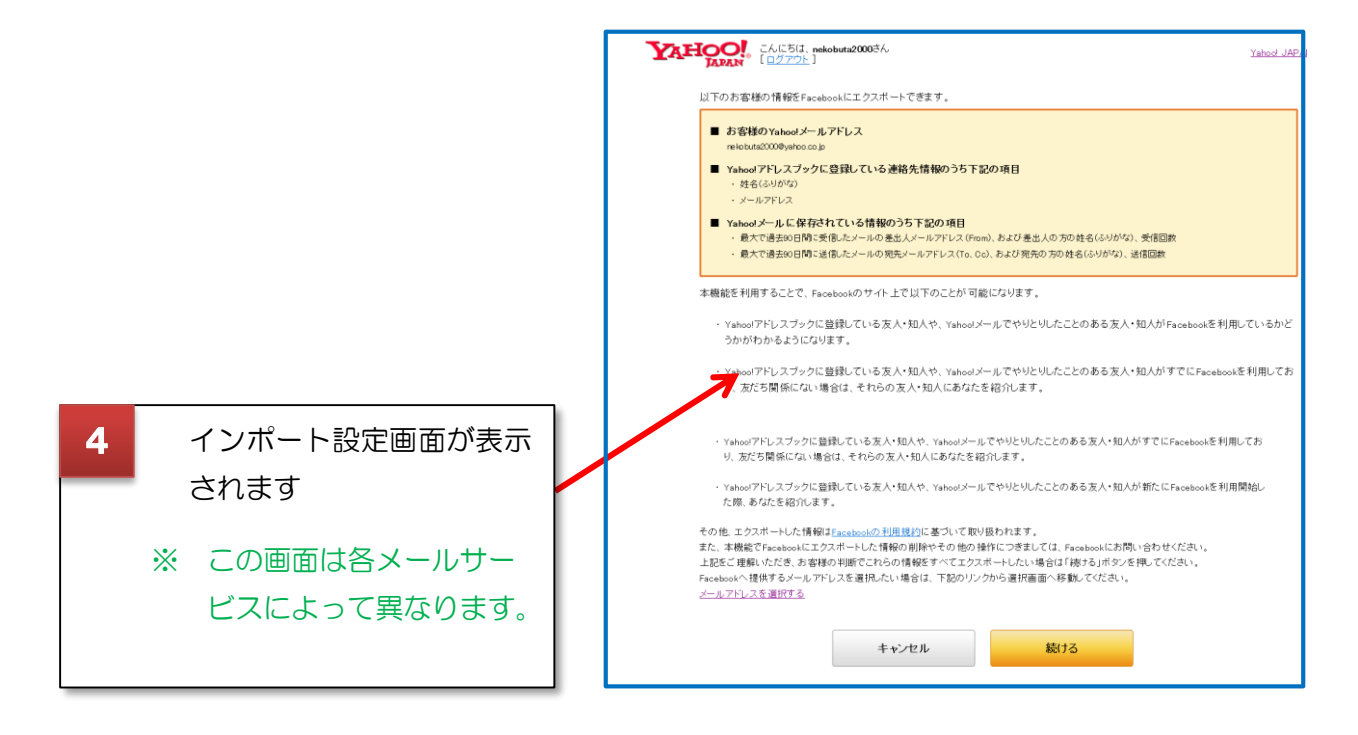

アドレスブックに登録している友人・知人や、メールでやりとりしたことのある人を対象に

- Facebook を利用しているかどうかがわかるようになります。
- すでに Facebook を利用しており、友だち関係にない場合は、あなたを紹介します。
- 新たに Facebook を利用開始した際、あなたを紹介します。

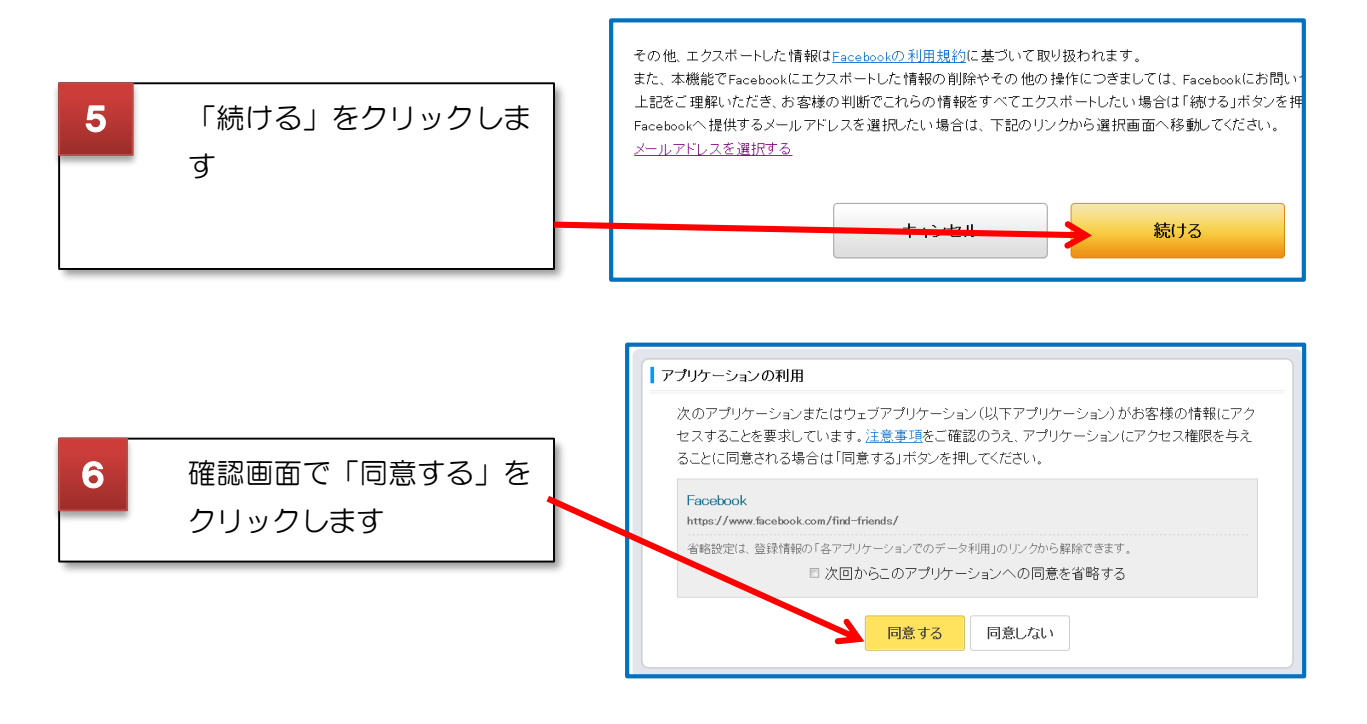